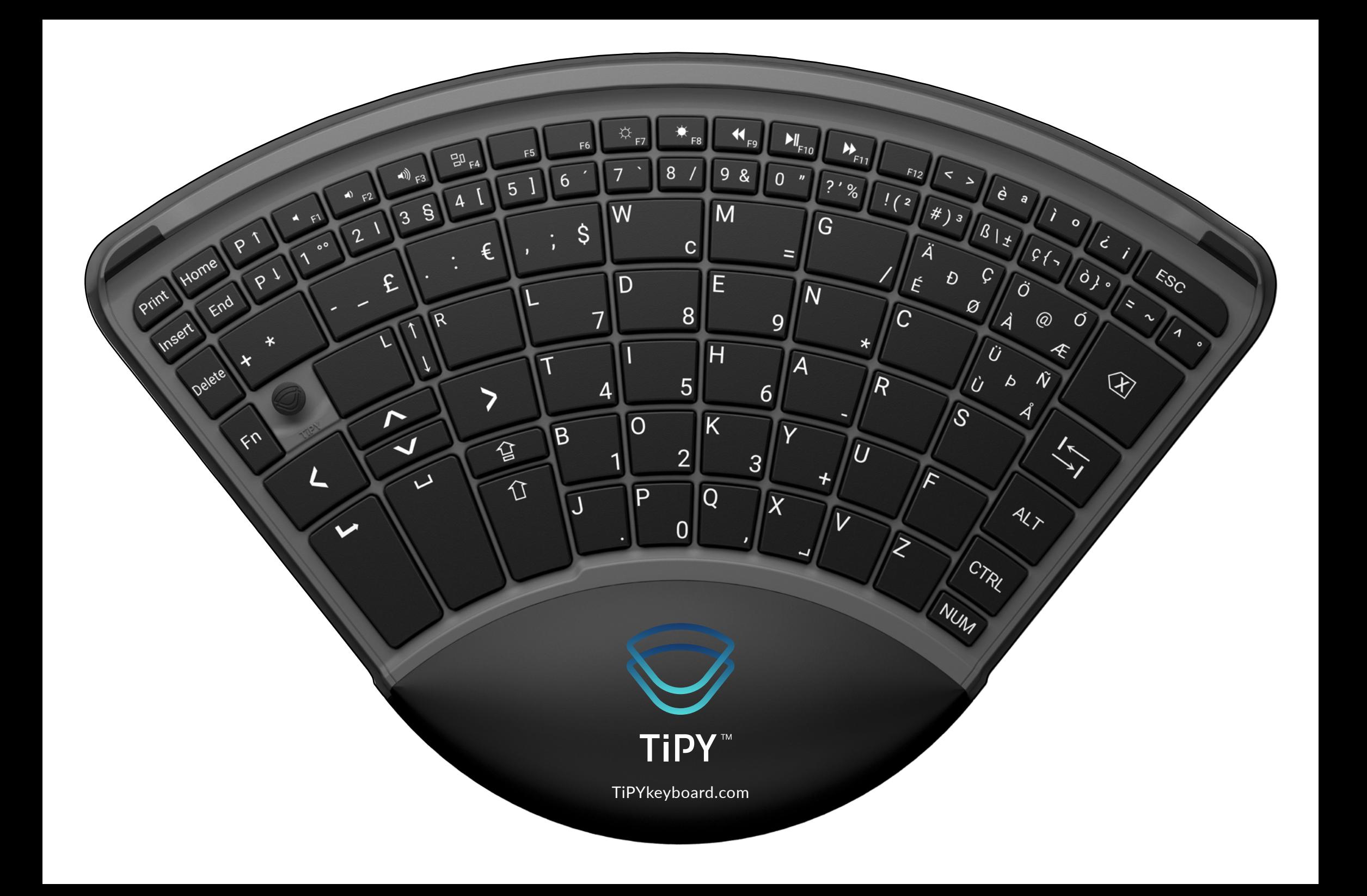

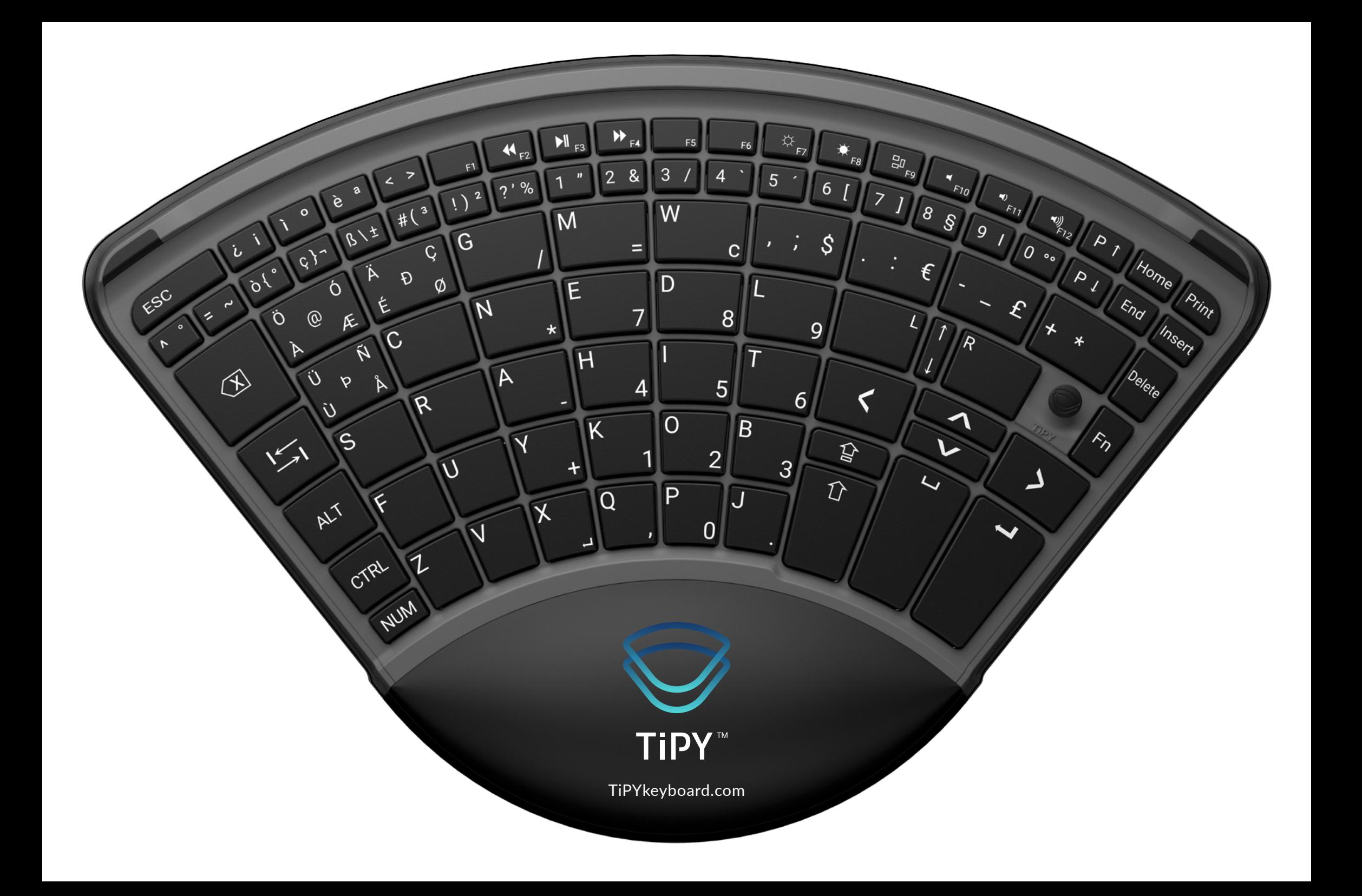

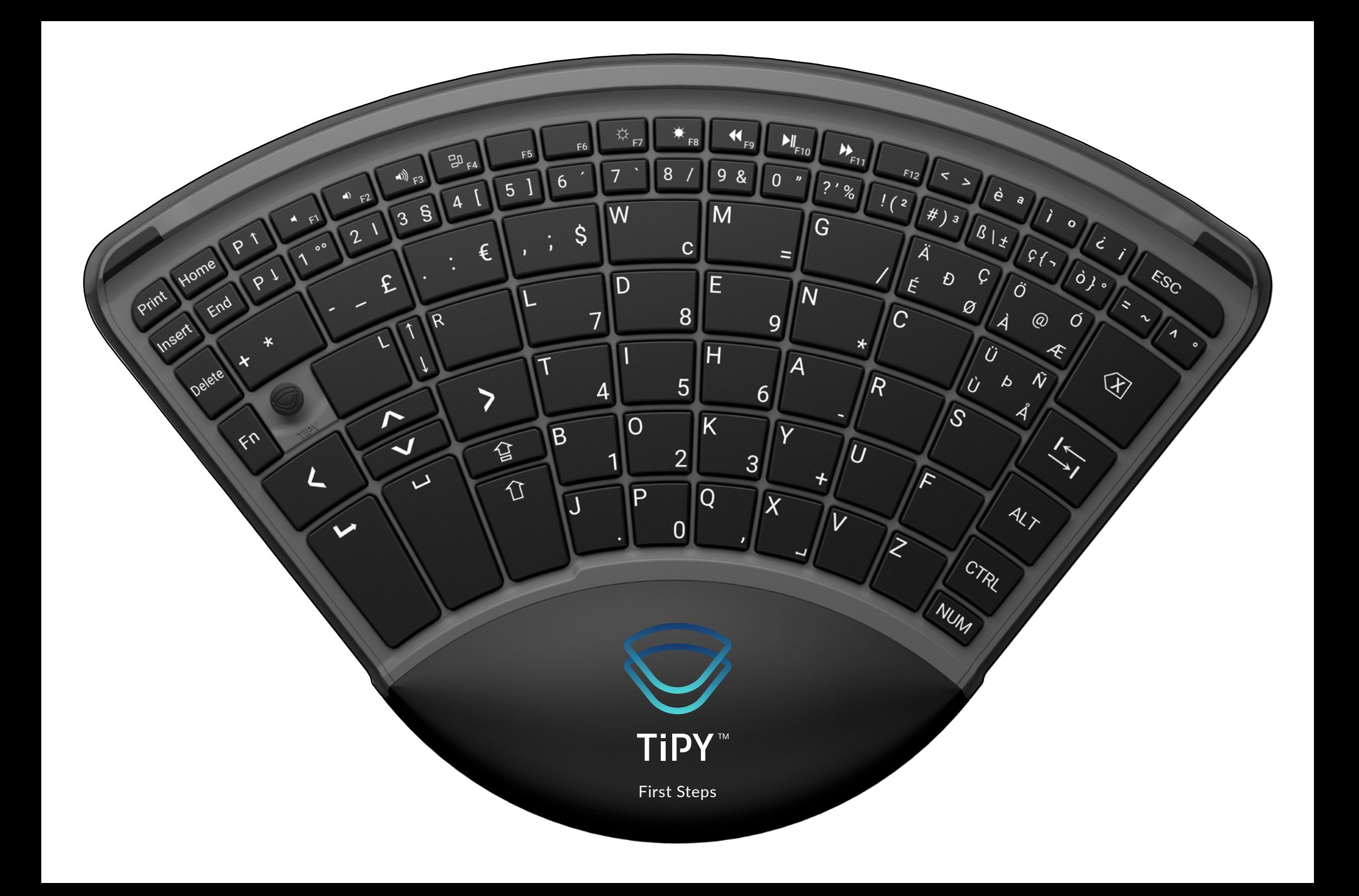

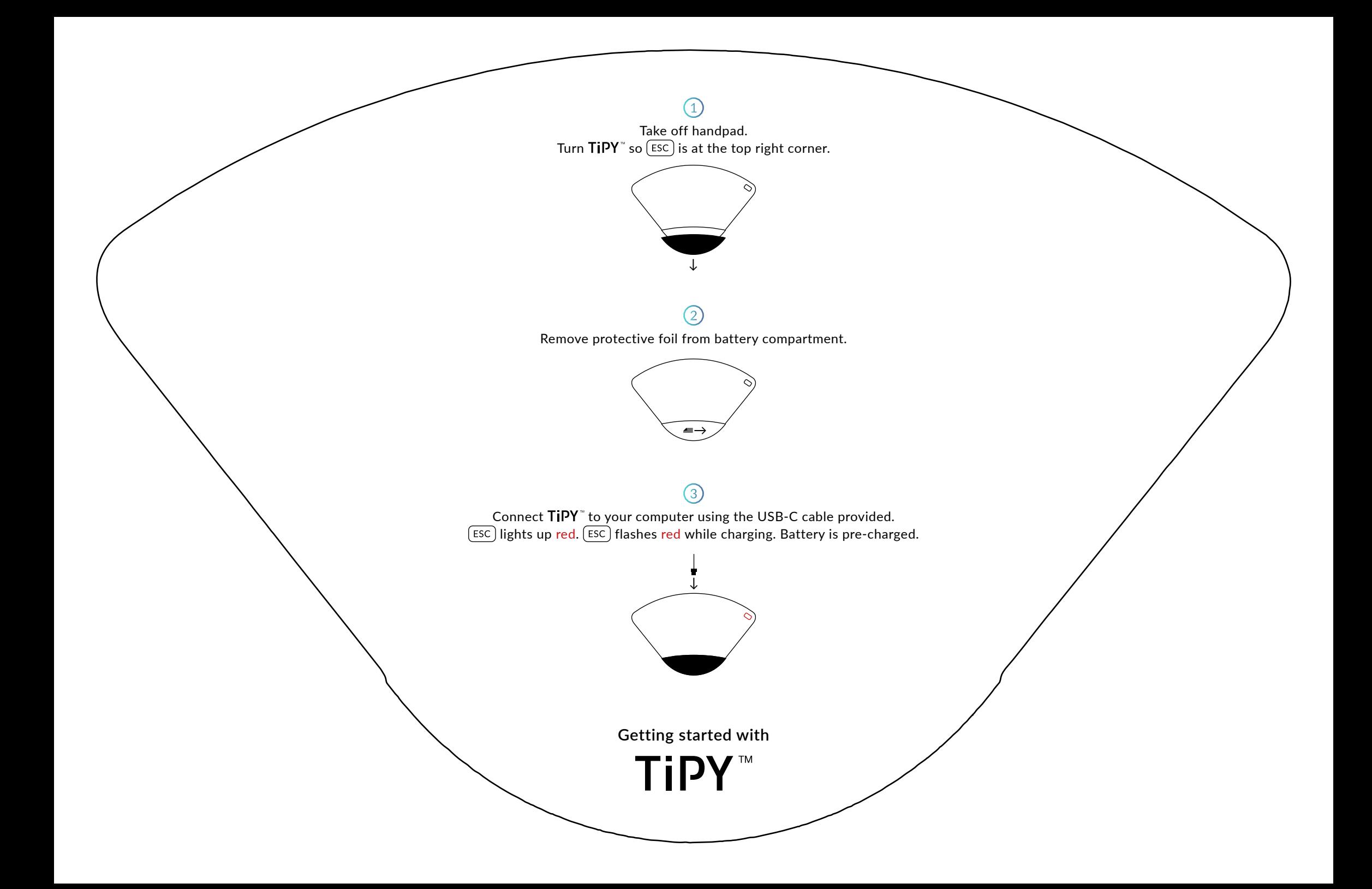

Press  $(Fn) + (+)$ .  $F_n$  flashes fast in green. Then press ...

☆

W

 $\overline{D}$ 

 $\overline{O}$ 

 $\overline{D}$ 

F6

 $\varsigma$ 

7

 $6\phantom{a}$ 

 $\blacksquare$ 

 $\overline{B}$ 

J

 $F5$ 

 $5<sup>1</sup>$ 

 $BD$ <sub>FA</sub>

 $4<sup>1</sup>$ 

€

7

 $\begin{picture}(20,5) \put(0,0) {\line(1,0){15}} \put(15,0) {\line(1,0){15}} \put(15,0) {\line(1,0){15}} \put(15,0) {\line(1,0){15}} \put(15,0) {\line(1,0){15}} \put(15,0) {\line(1,0){15}} \put(15,0) {\line(1,0){15}} \put(15,0) {\line(1,0){15}} \put(15,0) {\line(1,0){15}} \put(15,0) {\line(1,0){15}} \put(15,0) {\line(1,0){15}} \put(15,0) {\line(1,$ 

 $\begin{picture}(20,5) \put(0,0){\dashbox{0.5}(5,0){ }} \thicklines \put(0,0){\dashbox{0.5}(5,0){ }} \thicklines \put(0,0){\dashbox{0.5}(5,0){ }} \thicklines \put(1,0){\dashbox{0.5}(5,0){ }} \thicklines \put(1,0){\dashbox{0.5}(5,0){ }} \thicklines \put(1,0){\dashbox{0.5}(5,0){ }} \thicklines \put(1,0){\dashbox{0.5}(5,0){ }} \thicklines \put(1,0){\dashbox{0.5}(5,0){ }} \thicklines \put(1,0){\dashbox{0.5}(5,0$ 

11)

 $2^1$ 

£

 $\mathbf{\Gamma}$ 

 $\blacktriangledown$ 

 $\omega$ 

 $\overline{\Lambda}$ 

 $^{\circ}$ 

 $\mathsf{L}$ 

 $\blacktriangledown$ 

 $\Delta$ 

Home

End

Delete

Print

Insert

 $39$ 

 $R$ 

 $\mathbf{H}_{F9}$ 

 $9 &$ 

M

E

 $\overline{\mathsf{H}}$ 

 $\overline{\mathsf{K}}$ 

 $\overline{Q}$ 

 $F8$ 

 $\mathbf{C}$ 

 $\bf 8$ 

5

 $\overline{2}$ 

 $\overline{0}$ 

8

 $\mathbf{H}_{F10}$ 

 $\overline{0}$  $\mathbf{u}$ 

 $=$ 

 $\overline{9}$ 

 $\overline{6}$ 

 $\overline{3}$ 

 $\overline{X}$ 

 $\bigvee$ <sub>F11</sub>

 $\frac{1}{2}$ 

 $#)$  3

Đ

 $\acute{\cal{E}}$ 

 $\overline{C}$ 

 $\star$ 

 $\overline{U}$ 

 $\star$ 

 $\overline{R}$ 

è

 $\mathcal{C}$ 

 $\varnothing$ 

Ù

CTRL

**NUM** 

 $\overline{\mathcal{S}}$ 

 $\overline{\mathcal{L}}$ 

 $\overline{\mathcal{E}}$ 

 $\partial$ 

Ö

 $\mathcal{A}$ 

 $\Delta$ 

 $\overline{\mathcal{A}}$ 

 $44$ 

Û

 $\left| \rho_{f_{\infty}} \right|$ 

 $\circledR$ 

 $\hat{\mathcal{N}}$ 

 $\mathcal{F}$ 

 $\circ$ 

 $\vec{c}$ 

 $\Big| \Big| \Big|$ 

 $\sigma$ 

 $\begin{picture}(180,170) \put(0,0){\line(1,0){150}} \put(10,0){\line(1,0){150}} \put(10,0){\line(1,0){150}} \put(10,0){\line(1,0){150}} \put(10,0){\line(1,0){150}} \put(10,0){\line(1,0){150}} \put(10,0){\line(1,0){150}} \put(10,0){\line(1,0){150}} \put(10,0){\line(1,0){150}} \put(10,0){\line(1,0){150}} \put(10,0){\line(1,0){150$ 

Î.

 $\sim$ 

 $\bigcirc$ 

 $\mathbf{r}$ 

**ESC** 

 $? \cdot %$ 

G

 $\overline{N}$ 

 $\overline{A}$ 

 $\overline{\mathsf{v}}$ 

 $\ldots$   $\left[\overline{\mathsf{P} \mathsf{L}}\right]$  for Apple products. The LED on the handpad lights up green.  $\bullet$ 

 $...$  $[P<sup>T</sup>]$  for Windows, Linux or Android products. The LED on the handpad is off.  $\bigcirc$ 

> **Choosing the Operating System**

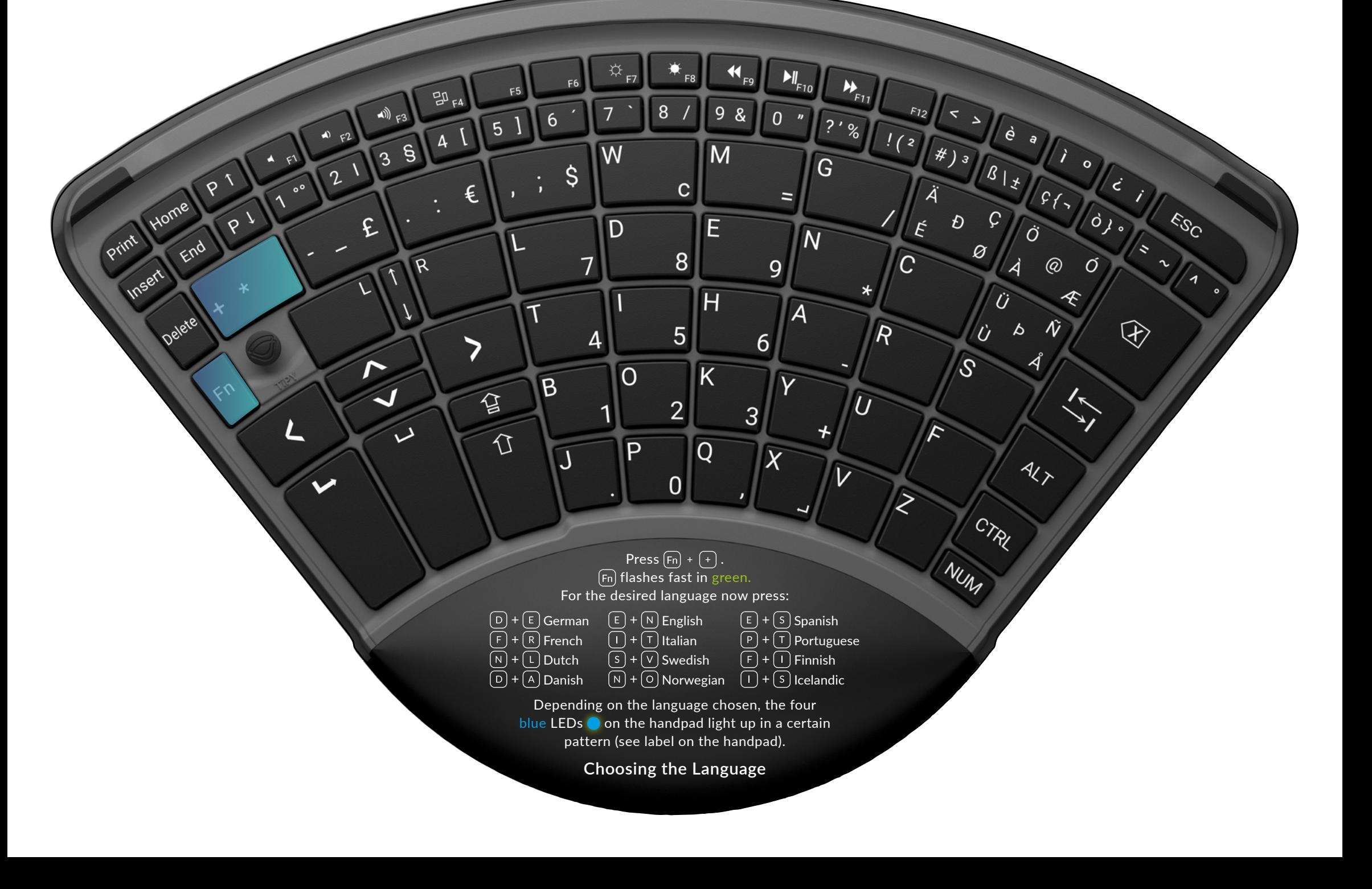

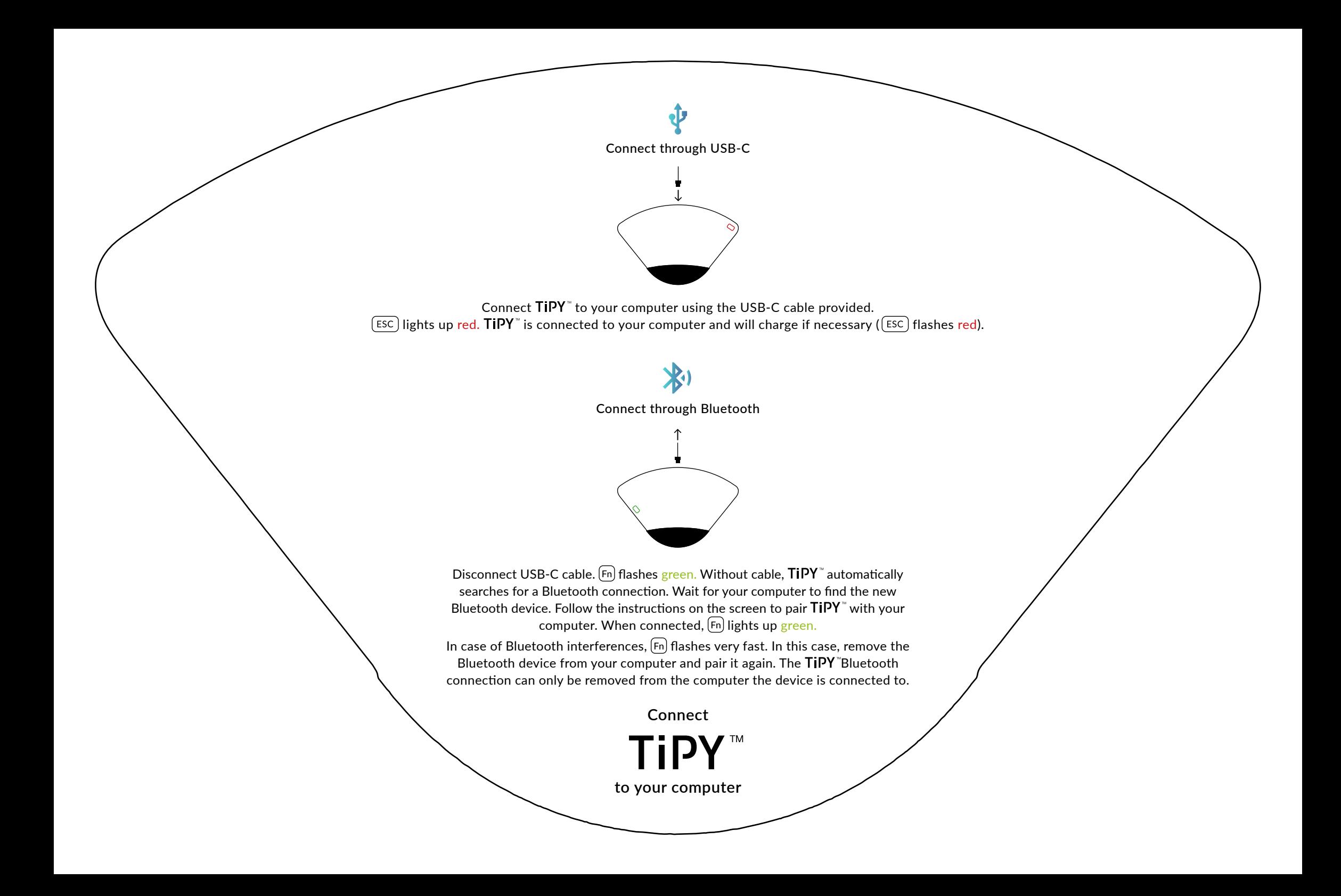

After some time of inactivity,  $TIPY$ " enters standby mode, then sleep mode. Press any key to wake TiPY" from standby or sleep mode.  $F<sub>esc</sub>$  flashes red when battery is low.

Both left-handers and right-handers can use TIPY". In order to switch sides, take off the handpad, turn the keyboard around, and put the handpad back on.  $TIPY^*$  automatically detects which side is in use and deactivates the bottom side. The mouse joystick is always located on the thumb's side.

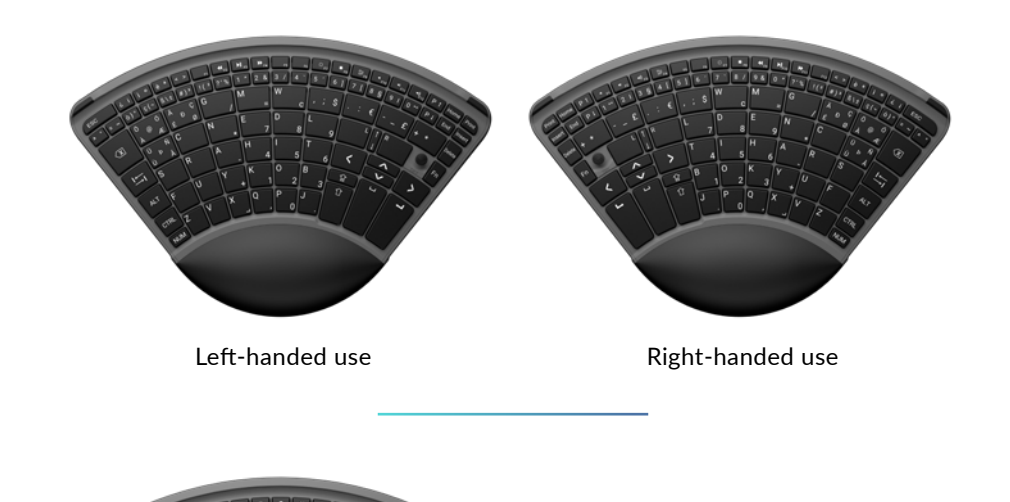

Press (NUM) to activate or deactivate the number pad. When activated, the key lights up blue.

**Good to know**

TiPY™

The mouse is operated by using the mouse joystick and the adjacent keys  $\boxed{\left[\right]}$  for left click,  $\left[\right]$  for right click, and  $\sqrt{\frac{1}{2}}$  for scrolling.

 $\mathbf{H}_{F9}$ 

 $9 &$ 

M

E

 $\overline{\mathsf{H}}$ 

 $\overline{\mathsf{K}}$ 

 $\overline{Q}$ 

F<sub>8</sub>

 $\mathbf{C}$ 

 $\bf 8$ 

 $\overline{5}$ 

 $\overline{2}$ 

 $\overline{0}$ 

8

 $M_{F10}$ 

 $\overline{0}$  $\mathbf{u}$ 

 $=$ 

 $\overline{9}$ 

 $\overline{6}$ 

 $\overline{3}$ 

 $\overline{X}$ 

 $\mathbf{H}_{F11}$ 

 $? \cdot %$ 

G

N

 $\overline{A}$ 

 $\overline{\mathsf{v}}$ 

 $\star$ 

 $F12$ 

 $\acute{\cal{E}}$ 

 $\overline{C}$ 

 $\ast$ 

 $\overline{U}$ 

 $\overline{R}$ 

 $\frac{1}{2}$ 

 $\overline{\phantom{0}}$ 

 $#)$  3

Đ

è

 $\begin{array}{c|c} \mathcal{B} & \mathcal{A} & \mathcal{B} & \mathcal{B} & \$ 

 $\mathcal{C}$ 

 $\varnothing$ 

Ù

CTRL

**NUM** 

 $\overline{\mathcal{S}}$ 

 $\mathcal{L}$ 

 $\overline{\mathcal{E}}$ 

 $\partial$ 

Ö

 $\overrightarrow{A}$ 

 $\Delta$ 

 $\breve{\mathcal{A}}$ 

 $4/2$ 

Û

 $\circ$ 

 $\mathcal{L}_{f_{\infty}}$ 

 $\circledR$ 

 $\hat{\nu}$ 

 $\mathcal{L}$ 

 $\vec{c}$ 

 $\phi_{j}$ .

 $\sigma$ 

 $\begin{matrix} \searrow \\ \searrow \end{matrix}$ 

 $\mathcal{L}$ 

 $\ddot{\sim}$ 

 $\bigcirc$ 

 $\mathbf{r}$ 

 $\mathcal{L}_{\mathcal{S}_{\mathcal{O}}}$ 

♯

W

D

F<sub>6</sub>

 $\varsigma$ 

7

4

 $\overline{O}$ 

 $\overline{\mathsf{P}}$ 

 $6\phantom{a}$ 

 $\blacksquare$ 

 $\overline{B}$ 

J

 $F5$ 

 $5<sup>1</sup>$ 

 $BD$ <sub>FA</sub>

 $4<sup>1</sup>$ 

€

7

 $\begin{picture}(20,5) \put(0,0) {\line(1,0){15}} \put(15,0) {\line(1,0){15}} \put(15,0) {\line(1,0){15}} \put(15,0) {\line(1,0){15}} \put(15,0) {\line(1,0){15}} \put(15,0) {\line(1,0){15}} \put(15,0) {\line(1,0){15}} \put(15,0) {\line(1,0){15}} \put(15,0) {\line(1,0){15}} \put(15,0) {\line(1,0){15}} \put(15,0) {\line(1,0){15}} \put(15,0) {\line(1,$ 

 $\begin{picture}(20,5) \put(0,0){\dashbox{0.5}(5,0){ }} \thicklines \put(0,0){\dashbox{0.5}(5,0){ }} \thicklines \put(0,0){\dashbox{0.5}(5,0){ }} \thicklines \put(1,0){\dashbox{0.5}(5,0){ }} \thicklines \put(1,0){\dashbox{0.5}(5,0){ }} \thicklines \put(1,0){\dashbox{0.5}(5,0){ }} \thicklines \put(1,0){\dashbox{0.5}(5,0){ }} \thicklines \put(1,0){\dashbox{0.5}(5,0){ }} \thicklines \put(1,0){\dashbox{0.5}(5,0$ 

 $\frac{1}{2}$  (4)

 $39$ 

 $\blacktriangle$ 

 $\circ$ 

 $\mathsf{L}$ 

 $\blacktriangledown$ 

 $\Delta$ 

 $P<sup>T</sup>$ 

 $\boldsymbol{\mathsf{x}}$ 

 $\varphi$ 

 $P<sup>1</sup>$ 

 $\ast$ 

Home

End

Delete

Print

Insert

 $F<sup>7</sup>$ 

 $2^1$ 

£

 $\mathbf{\Gamma}$ 

 $\blacklozenge$ 

 $\omega$ 

F7

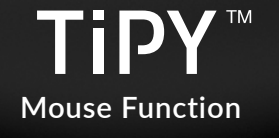

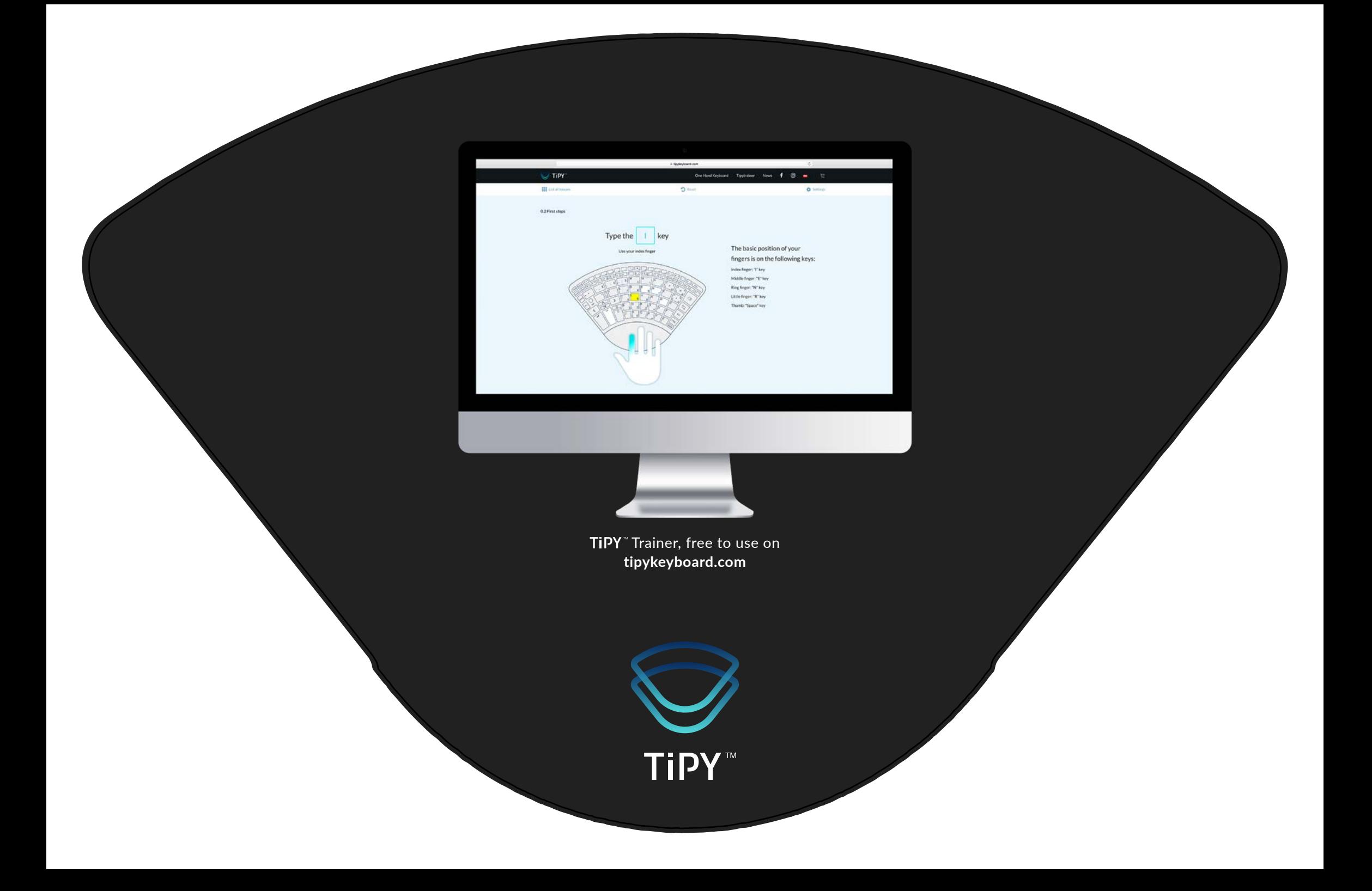